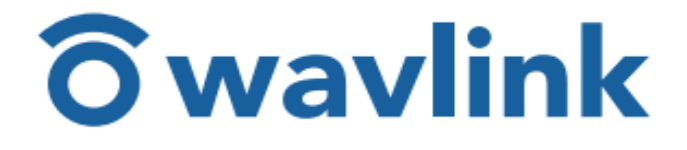

## מדריך להתחלה מהירה

USB-C 4K משולש צג

תחנת עגינה אוניברסלית

עם אספקת חשמל של 65W

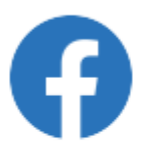

WAVLINK (@WavlinkOfficial) WAVLINK SUPPORT (@WavlinkTechSupport)

**WL-UG39PD1**

הוראות בטיחות:

קרא תמיד בעיון את הוראות הבטיחות.

שמור את מדריך ההתחלה המהירה הזה לעיון עתידי.

הרחק ציוד זה מלחות.

אם מתעורר אחד מהמצבים הבאים, בדוק את הציוד על ידי טכנאי שירות:

- הציוד נחשף ללחות.
	- הציוד נפל וניזוק.
- לציוד יש סימן ברור של שבירה.
- הציוד לא פעל טוב או שאינך יכול להפעיל אותו לפי המדריך למשתמש.

## **זכויות יוצרים:**

אין להעתיק כל חלק מפרסום זה בשום צורה בשום אמצעי ללא אישור מראש ובכתב.

סימנים מסחריים אחרים או שמות מותגים המוזכרים כאן הם סימנים מסחריים או

סימנים מסחריים רשומים של החברות בהתאמה.

כתב ויתור:

המידע במסמך זה נתון לשינויים ללא הודעה מוקדמת. היצרן אינו נותן מצגים או אחריות )משתמע או אחר) לגבי הדיוק והשלמות של זה מסמך ובשום מקרה לא תישא באחריות לכל אובדן רווח או כל נזק מסחרי, לרבות אך לא רק מיוחד, מקרי, נזק תוצאתי או אחר.

## **WEEE Directive & Product Disposal**

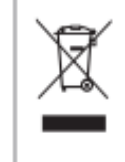

At the end of its serviceable life, this product should not be treated as household or general waste. It should be handed over to the applicable collection point for the recycling of electrical and electronic equipment, or returned to the supplier for disposal.

דרישות מערכת:

Windows 10, 8.1 and 7 -

- Mac OS 10.14x, 10.15x, and 11x

תכולת הקופסה:

- K4 C-USB x1 צג משולש תחנת עגינה אוניברסלית
	- )E-Mark שבב )C-ל 1x 1M USB-C כבל -
- כבל 3.0 X 1M USB + ל-C 1x מדריך להתחלה מהירה
	- מתאם מתח W100 x1
	- VGA-ל DVI מתאם x1 -

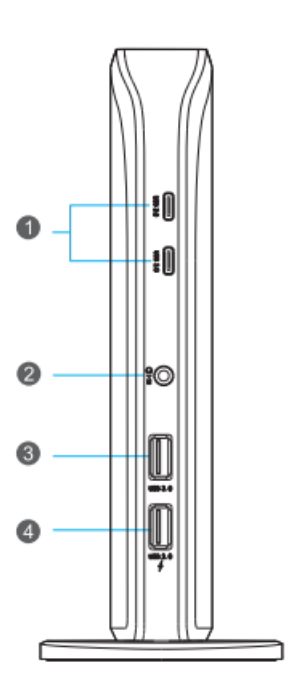

 סקירה כללית: פאנל קדמי:

- .1 שתי יציאות C-USB: מתחבר לציוד היקפי מסוג C.
- .2 יציאת כניסת מיקרופון 3.5 מ"מ: מתחבר למיקרופון ואוזניות.
	- .3 יציאת A-Type 3.0 USB אחת: מתחבר לציוד היקפי מסוג A.
- .4 יציאת A-Type 3.0 USB אחת: מתחבר לציוד היקפי מסוג A עם טעינה מהירה.

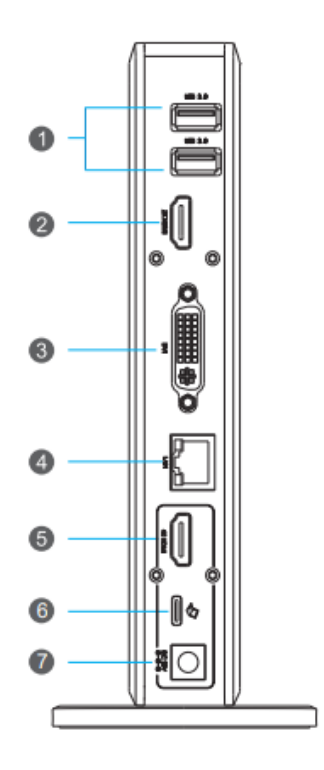

פאנל אחורי:

- .1 שתי יציאות A-Type 3.0 USB: מתחבר לציוד היקפי מסוג A.
	- .HDMI 2K לצג מתחבר :2K HDMI יציאת .2
		- .3 יציאת DVI: מתחבר לצג K2 DVI.
- .Gigabit Ethernet לרשת מתחבר :Ethernet 10/100/1000Mbps יציאת .4
- 5. יציאת 4K HDMI: מתחבר לצג USB3.1 VESA) 4K וHDMI מצב חלופי בלבד).
	- .6 יציאת C-USB( יציאה במעלה הזרם(: מתחבר למחשב הנייד.
		- .7 שקע חשמל: ספק כוח חיצוני לתפעול רציף.

הערה 1

ישנן שתי יציאות HDMI בפאנל האחורי, העליונה ויציאת DVI הן K2 רזולוציה, בעוד שהתחתון עובד יחד עם יציאת C-USB במעלה הזרם לתמיכה K4 Hz.30

התקנה:

חיבור צגים כפולים

- .1 אנא עיין בקישורים להורדת מנהלי התקנים כדי להוריד את מנהלי ההתקן העדכניים ביותר.
- .2 חבר את המחשב הנייד שלך )מיציאת סוג-A )ויציאת C-USB של תחנת העגינה באמצעות .C-ל USB 3.0 A כבל
	- .3 חבר את הצג השני ליציאת DVI.
	- .4 חבר את תחנת העגינה לשקע חשמל והפעל אותו.

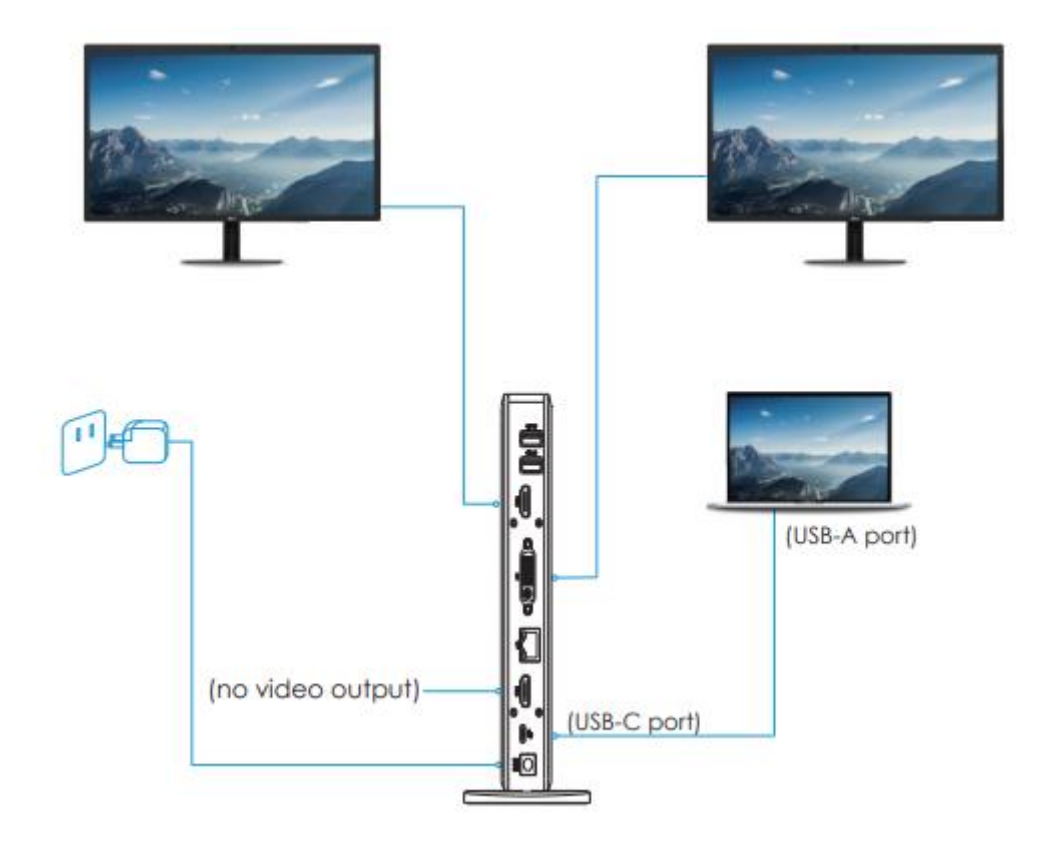

הערה 2: למחשבים ניידים ללא יציאות USB-C

אתה יכול להשתמש בכבל A 3.0 USB ל-C אם המחשב הנייד שלך אינו מחזיק ביציאת C-USB כלשהי )כבל A עד C זה אינו משמש עבור אספקת חשמל אלא רק להעברת נתונים; אם אתה צריך לטעון את המחשב הנייד שלך, אנא חבר אותו למתאם החשמל המקורי.)

חיבור צגים משולשים

- .1 חבר את המחשב הנייד שלך )של יציאת C-Type )ויציאת C-Type USB דרך כבל C-USB עם עד. ספק כוח 65W למחשב הנייד.
	- .2 חבר צג ליציאת HDMI העליונה.
	- .3 חבר צג של יציאת DVI ליציאת DVI של תחנת העגינה.
		- .4 חבר את תחנת העגינה לשקע חשמל והפעל אותו.

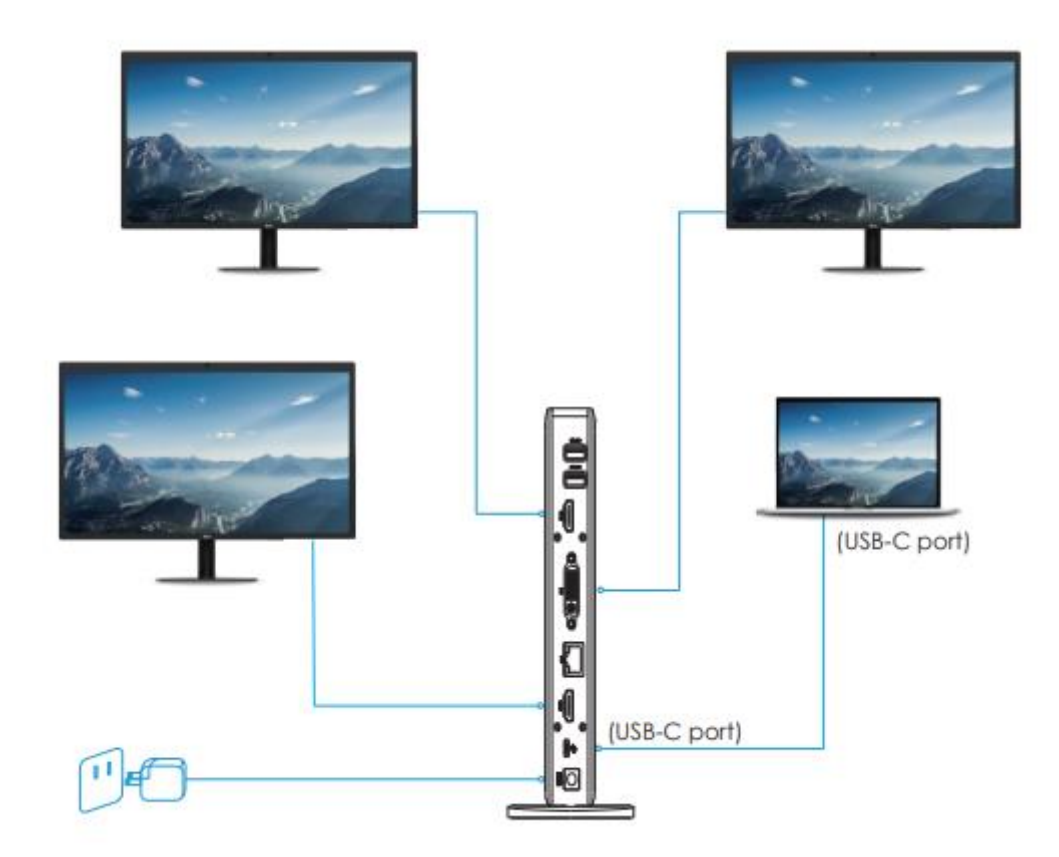

הערה :3 למחשבים ניידים עם יציאות C-USB

אנא בדוק תחילה את המדריך של המחשב הנייד שלך וודא אם המחשב הנייד שלך יציאת C-USB מצוידת בתפקוד מלא 3.1USB( העברת נתונים, טעינה במעלה הזרם ו-Mode Alternate VESA), אם לא, עיין בהערה 2; אחרת, פשוט חבר את המסכים שלך לרציף לפי השרטוט למעלה.